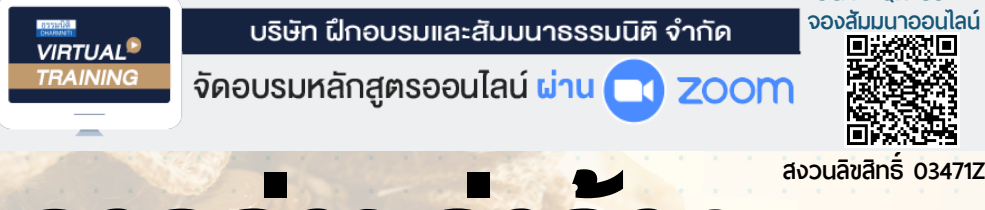

# **การจายคาจาง และสวัสดิการ**

# **และ ไมแพคดี ที่ถูกตองตามกฎหมาย**

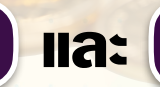

# ถ้าถูกฟ้องร้อง

**SCAN QR CODE**

- ประเด็นปัญหา อะไร? คือ ค่าจ้าง อะไร? คือ สวัสดิการ ความแตกต่างระหว่าง "ค่าจ้าง" และ "สวัสดิการ" และผลกระทบที่เกิดขึ้น
- ตัวอย่าง " สวัสดิการ " ที่ศาลตัดสินว่าเป็นค่าจ้าง? ตามแนวคำพิพากษาฎีกา
- ตัวอย่าง "การเขียนสวัสดิการ" ที่ถูกต้องตามกฎหมาย
- ตัวอย่าง "การคำนวณค่าจ้าง" ที่ก่อให้เกิดความเสียหาย

#### กำหนดการสัมมนา

**วันพุธที่ 25 กันยายน 2567** (เวลา 09.00 - 16.00) **ณ ห้องสัมมนา**

> **จัดอบรมออนไลน์ ผ่านโปรแกรม ZOOM**

#### อัตราค่าสัมมนา

**สมาชิก (Tax, HR) 3,300 + VAT 231 = 3,531 บาท บุคคลทั่วไป 3,800 + VAT 266 = 4,066 บาท** (รวมเอกสาร อาหารว่าง ชา กาแฟ อาหารกลางวัน)

#### หัวข้อสัมมนา

- **1. ทำความเข้าใจเกี่ยวกับ ค่าจ้าง ค่าตอบแทน สวัสดิการและผลประโยชน์อื่นๆ**
- ความหมายของค่าจ้างและสวัสดิการ
- อะไร? เป็นค่าจ้าง อะไรเป็นสวัสดิการ ? อะไร?เป็นผลประโยชน์อื่นๆ
- สิทธิในการเรียกร้องของลูกจ้างเมื่อมีการเลิกจ้างหรือฟ้องร้องคดี
- การเขียนข้อตกลงการจ้างงานจะเขียนอย่างไรไม่ให้มีปัญหาค่าจ้าง
- ข้อต่อสู้คดีค่าจ้างและสวัสดิการจากประสบการณ์การทำงานจริง
- **2. ความแตกต่างระหว่าง "ค่าจ้าง" และ "สวัสดิการ"และผลกระทบที่เกิดขึ้น**
- องค์ประกอบสำคัญของ "ค่าจ้าง
- ค่าจ้าง เป็นฐานในการคิดคำนวณ เงินประเภทต่างๆ
- กรณีเป็นค่าจ้าง จะต้องพิจารณาอย่างไร ?และมีผลเสียหายอย่างมหาศาล
- ตัวอย่าง "เงิน" ที่ศาลพิจารณาว่าไม่ใช่ค่าจ้างพิจารณาอย่างไร
- "สวัสดิการ" ที่เป็นตัวเงินและไม่เป็นตัวเงิน
- **3. ตัวอย่างการคำนวณ : ค่าจ้างที่ทำให้เกิดความเสียหายเป็นจำนวนมหาศาลเป็นล้านคำนวณอย่างไร ?**

**4. ตัวอย่าง " สวัสดิการ " ที่ศาลตัดสินว่าเป็นค่าจ้าง ?ตามแนวคำพิพากษาฎีกาเพื่อทำความเข้าใจและ ป้องกันความผิดพลาดที่จะเกิดขึ้นในอนาคต**

- **5. ประเด็นสำคัญ...กรณีพิจารณา "เงิน" ใด?ค่าตอบแทน สวัสดิการ และประโยชน์อื่นๆเป็น "ค่าจ้าง"ผลกระทบที่จะทำให้นายจ้างเกิดความเสียหายเมื่อจะต้องคำนวณเงินเพิ่มในกรณีต่างๆ**
- ค่าล่วงเวลา ค่าทำงานในวันหยุด
- ค่าบอกกล่าวล่วงหน้า ค่าชดเชย
- เงินสมทบประกันสังคม ฯลฯ
- **6. ตัวอย่าง : การเขียนสวัสดิการอย่างไร?ไม่ให้เป็นค่าจ้าง เพื่อป้องกันการฟ้องร้องคดี**
- **7. เทคนิค...การป้องกันความเสียหายไม่แพ้คดีต้องทำอย่างไร ?**
- **8. บทลงโทษ : ทั้งจำ ทั้งปรับและจ่ายเงินเพิ่มพร้อมดอกเบี้ย**
- กรณีจงใจไม่จ่าย จะต้องจำคุกและจ่ายค่าปรับจำนวนเท่าไหร่
- อัตราดอกเบี้ย จำนวนเท่าไหร่
- ลูกจ้างมีสิทธิในการฟ้องเงินเพิ่มย้อนหลังได้กี่ปี
- **9. ถาม-ตอบและแลกเปลี่ยนความคิดเห็น**

#### วิทยากร

#### อาจารย์สิทธิศักดิ์ ศรีธรรมวัฒนา

- •ประวัติการทำงานทางด้านงานบุคคลมากกว่า 20 ปี ของบริษัทชั้นนำในประเทศไทย
- •นักเขียนทางด้านการบริหารทรัพยากรมนุษย์และ กฎหมายแรงงาน มากกว่า 20 เล่ม
- •วิทยากรบรรยายทางด้านกฎหมายแรงงาน

#### **ยิ่งอบรมมาก ยิ่งเสียภาษีน้อย ค่าอบรมสามารถลงรายจ่ายได้เพิ่มขึ้นถึง 200%**

**ดูรายละเอียดหลักสูตรเพิ่มเติมได้ที่ www.dst.co.th สำรองที่นั่ง TEL 02-555-0700 กด 1**

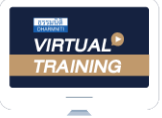

บริษัท ฝึกอบรมและสัมมนาธรรมนิติ จำกัด

จัดอบรมหลักสูตรออนไลน์ <mark>ผ่าน ค</mark>า **ZOOM** 

### หลักสูตรนี้ ไม่นับชั่วโมง

ผู้ทําบัญชี**และ** ผู้สอบบัญชี

## <u>ขั้นตอนการสมัครและเข้าใช้งาน</u>

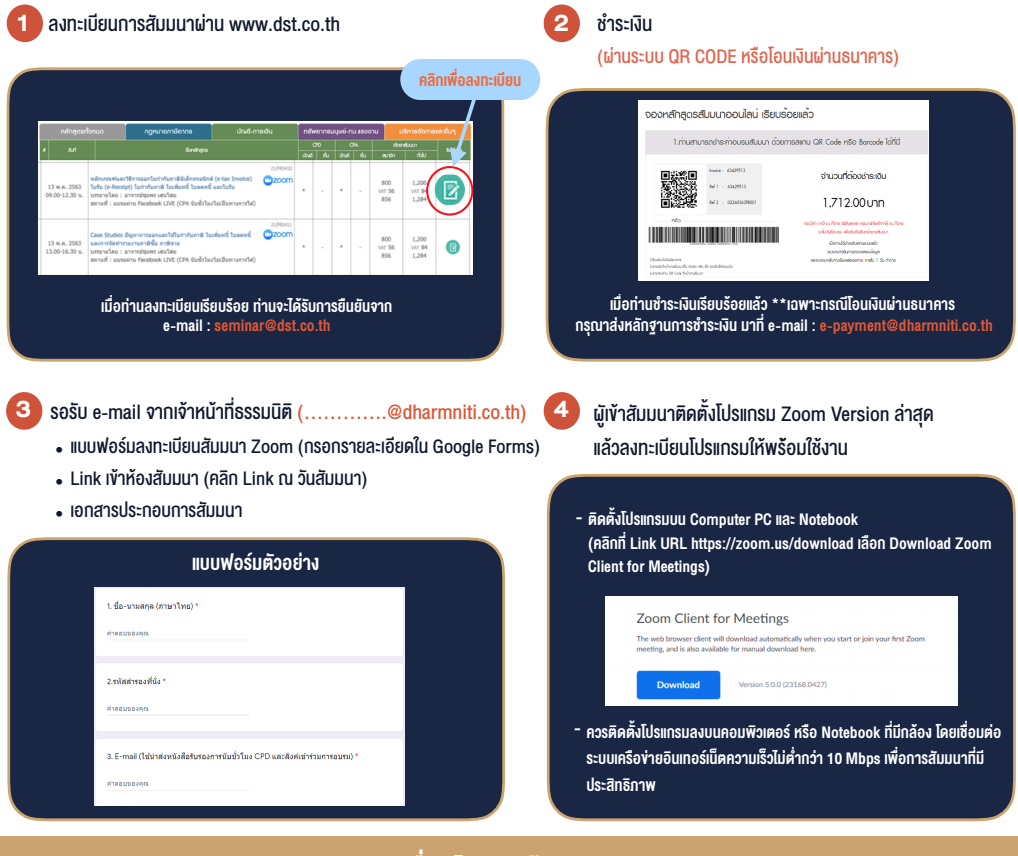

### เงื่อนไขการเขาอบรม

- 1. กำหนดจำนวนผูเขาสัมมนา 1 ทาน / 1 User
- 2. ผู้เข้าสัมมนาต้องกรอกข้อมูล ผ่าน Google Forms
- 3. ผูเขาสัมมนาตองเขาหองสัมมนากอนเวลาที่ระบุไวอยางนอย 20 นาที
- 4. ผูเขาสัมมนาตองตั้งชื่อบัญชี ZOOM เปนชื่อ-นามสกุลจริง ดวยภาษาไทยใหตรงตามบัตรประชาชน
- 5. ผูเขาสัมมนาสามารถกดปุมยกมือ (Raise Hand) หรือพิมพขอคำถาม ผานทางชองแชทไดในระหวางอบรม
- 6. หนังสือรับรองจะจัดสงใหทาง e-mail ภายใน 1 วันทำการ หลังเสร็จสิ้นการอบรม

- หามบันทึกภาพ วีดีโอแชรหรือนำไปเผยแพร (สงวนลิขสิทธิ์) -

**สํารองที่นั่งออนไลน์ที่ www.dst.co.th Call center 02-555-0700 กด 1 ,02-587-6860-4**